## **BAB IV**

## **HASIL PENELITIAN**

### **4.1 Deskripsi Data**

Pada bab ini akan disajikan hasil pengumpulan data dan proses analisisnya. Penelitian ini bertujuan untuk mengetahui pengaruh positif dan signifikan pada model pembelajaran *Thinking Aloud Pair Problem Solving* (TAPPS) yang diujikan pada kelas eksperimen. Sebagai pembanding dilakukan pembelajaran dengan menggunakan konvensional pada kelas kontrol.

Proses penelitian diawali dengan melihat nilai UTS dari masing-masing kelas yaitu kelas VII-A dan kelas VII-D. Nilai ketuntasan UTS dapat dilihat pada diagram dibawah ini.

| Ketuntasan          | <b>Kelas VII-A</b> | <b>Kelas VII-D</b> |
|---------------------|--------------------|--------------------|
| Tuntas              | 64%                | 54%                |
|                     | 18 Siswa           | 15 Siswa           |
| <b>Tidak Tuntas</b> | 36%                | 46%                |
|                     | 10 Siswa           | 13 Siswa           |

**Tabel 4.1 Ketuntasan Nilai UTS antara Kelas VII-A dan VII-D**

Dilanjutkan dengan jumlah siswa yang dilakukan di kelas VII-A dengan jumlah siswa 28 yang terdiri perempuan sebanyak 14 siswa dan laik-laki sebanyak 14 siswa yang digambarkan pada diagram 4.2 dan sedangkan proses penelitian dilakukan di kelas VII-D dengan jumlah siswa 28 yang terdiri perempuan sebanyak 12 siswa dan laki-laki sebanyak 16.

### **4.1.1 Data Hasil Pengembangan Tes**

Data hasil tes yang akan dianalisis meliputi data hasil uji coba instrumen dan data hasil proses penelitian. Pada data hasil uji coba instrumen akan dilakukan analisis meliputi uji validitas dan uji reliabilitas dari instrumen. Data yang didapatkan dari hasil penelitian meliputi data nilai *pre test* dan nilai *post test* pada kelas eksperimen dan kelas kontrol. Pada data hasil penelitian tersebut akan dilakukan analisis meliputi pengujian normalitas, pengujian homogenitas, dan pengujian perbedaan rata-rata. Adapun deskripsi dari data hasil tes dianalisis pada uraian di bawah ini :

a. Deskripsi Data *Pre Test* 1

Berdasarkan hasil perhitungan dengan menggunakan *software* SPSS *versi 20.0 for windows* diperoleh *Descriptive Statistics* dari data skor *pre test* yang disajikan pada Tabel 4.2.

|                    | N  | <b>Minimum</b> | <b>Maximum</b> | <b>Mean</b> | Std.<br><b>Deviation</b> | <b>Variance</b> |
|--------------------|----|----------------|----------------|-------------|--------------------------|-----------------|
| Eksperimen         | 28 | 30             | 65             | 48.75       | 10,240                   | 104,861         |
| Kontrol            | 28 | 25             | 65             | 47,68       | 10,227                   | 104,597         |
| Valid N (listwise) | 28 |                |                |             |                          |                 |

**Tabel 4.2 Deskripsi Data Kelas Eksperimen dan Kelas Kontrol**

Pada Tabel diperoleh bahwa hasil *pre test* kelas eksperimen dan kelas kontrol yang diikuti oleh 28 siswa didapatkan nilai maksimum masing-masing yaitu 65,00 dan 65,00. Kemudian didapatkan nilai minimum kelas eksperimen dan kelas kontrol masing-masing yaitu 30,00 dan 25,00. Berdasarkan nilai maksimum dan nilai minimum yang didapatkan pada hasil *pre test* kelas eksperimen dan kelas kontrol tersebut menunjukkan bahwa nilai hasil *pretest* yang didapatkan oleh siswa masih dibawah Kriteria Ketuntasan Minimal (KKM) yaitu 75. Hal ini terbukti bahwa dari 28 siswa pada kelas eksperimen dan kelas kontrol masih belum ada yang mendapatkan nilai diatas nilai KKM matematika dari sekolah yaitu masih dibawah 75. Kemudian didapatkan rata-rata hasil *pre test* kelas eksperimen ialah 48,75 dengan simpangan baku ialah 10,240 dan varians ialah 104,861. Sedangkan pada nilai rata-rata hasil *pre test* kelas kontrol didapatkan hasil yaitu 47,68 dengan simpangan baku ialah 10,227 dan varians ialah 104,597. Jadi pada hasil *pre test 1* kelas eksperimen dan kelas kontrol diketahui bahwa rata-rata nilai *pre test* kelas eksperimen lebih tinggi daripada ratarata nilai *pretest* kelas kontrol.

### b. Deskripsi Data *Pre test* 2

Berdasarkan hasil perhitungan dengan menggunakan *software* SPSS *versi 20.0 for windows* diperoleh *Descriptive Statistics* dari data skor *pre test* yang disajikan pada Tabel 4.3.

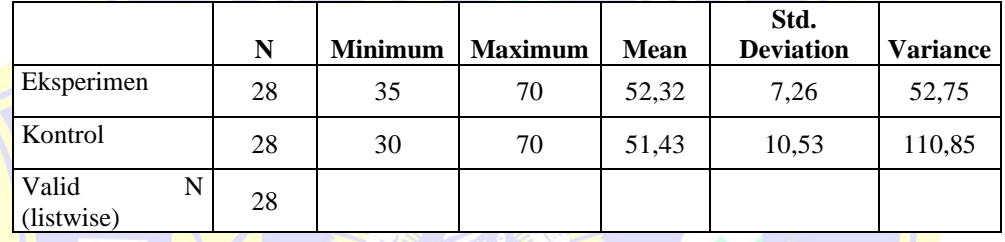

**Tabel 4.3 Deskripsi Data Kelas Eksperimen dan Kelas Kontrol**

Dari Tabel diperoleh bahwa hasil pretest kelas eksperimen dan kelas kontrol yang diikuti oleh 28 siswa didapatkan nilai maksimum masingmasing yaitu 70,00 dan 70,00. Kemudian didapatkan nilai minimum kelas eksperimen dan kelas kontrol masing-masing yaitu 35,00 dan 30,00. Berdasarkan nilai maksimum dan nilai minimum yang didapatkan pada hasil pretest kelas eksperimen dan kelas kontrol tersebut menunjukkan bahwa nilai hasil *pre test* yang didapatkan oleh siswa masih dibawah Kriteria Ketuntasan Minimal (KKM) yaitu 75. Hal ini terbukti bahwa dari 28 siswa pada kelas eksperimen dan kelas kontrol masih belum ada yang mendapatkan nilai diatas nilai KKM matematika dari sekolah yaitu masih dibawah 75. Kemudian didapatkan rata-rata hasil *pre test* kelas eksperimen ialah 52,32 dengan simpangan baku ialah 7,26 dan varians ialah 52,75. Sedangkan pada nilai rata-rata hasil *pre test* kelas kontrol didapatkan hasil yaitu 51,43 dengan simpangan baku ialah 10,53 dan varians ialah 110,85.

Jadi pada hasil *pre test* 2 kelas eksperimen dan kelas kontrol diketahui bahwa rata-rata nilai pretest kelas eksperimen lebih tinggi daripada rata-rata nilai *pre test* kelas kontrol.

Setelah diketahui nilai rata-rata, simpangan baku, dan varian dari data hasil *pre test* kelas eksperimen dan kelas kontrol, maka langkah selanjutnya yaitu melakukan analisis data. Analisis data yang akan dilakukan yaitu pengujian normalitas data, pengujian homogenitas data, dan pengujian perbedaan dua rata-rata. Analisis data *pre test* kelas eksperimen dan kelas kontrol dilakukan dengan menggunakan bantuan *software* SPSS *versi 20.0 for windows.*

## c. Deskripsi Data *Post test* 1

Berdasarkan hasil perhitungan dengan menggunakan *software* SPSS *versi 20.0 for windows* diperoleh *Descriptive Statistics* dari data skor *post test* yang disajikan pada Tabel 4.4.

|                          | N  | <b>Minimum</b> | <b>Maximum</b> | <b>Mean</b> | Std.<br><b>Deviation</b> | Variance |
|--------------------------|----|----------------|----------------|-------------|--------------------------|----------|
| Eksperimen               | 28 | 70             | 100            | 81,43       | 8,149                    | 66,402   |
| Kontrol                  | 28 | 60             | 85             | 72,86       | 7,382                    | 54,497   |
| Valid<br>N<br>(listwise) | 28 |                |                |             |                          |          |

**Tabel 4.4 Deskripsi Data Kelas Eksperimen dan Kelas Kontrol**

Pada Tabel 4.4 diperoleh bahwa hasil *pot test* kelas eksperimen dan kelas kontrol yang diikuti oleh 28 siswa didapatkan nilai maksimum masing-masing yaitu 100 dan 85,00. Kemudian didapatkan nilai minimum kelas eksperimen dan kelas kontrol masing-masing yaitu 70,00 dan 60,00. Berdasarkan nilai maksimum dan nilai minimum yang didapatkan pada hasil *post test* kelas eksperimen dan kelas kontrol menunjukkan bahwa nilai *post test* yang didapatkan oleh siswa ada yang belum memenuhi atau dibawah KKM yaitu 75. Kemudian didapatkan rata-rata hasil *post test* kelas eksperimen ialah 81,43 dengan simpangan baku ialah 8,149 dan varians ialah 66,402. Sedangkan pada nilai rata-rata hasil *pot test* kelas kontrol didapatkan hasil yaitu 72,86 dengan simpangan baku ialah 7,382 dan varian ialah 54,497. Jadi pada hasil *post test* kelas eksperimen dan kelas kontrol diketahui bahwa rata-rata nilai *post test* kelas eksperimen lebih tinggi daripada rata-rata nilai *post test* kelas kontrol.

#### d. Deskripsi Data *Post test* 2

Berdasarkan hasil perhitungan dengan menggunakan *software* SPSS *versi 20.0 for windows* diperoleh *Descriptive Statistics* dari data skor *post test* yang disajikan pada Tabel 4.5.

|                          |    |                |                |       | Std.             |                 |
|--------------------------|----|----------------|----------------|-------|------------------|-----------------|
|                          | N  | <b>Minimum</b> | <b>Maximum</b> | Mean  | <b>Deviation</b> | <b>Variance</b> |
| Eksperimen               | 28 | 70             | 100            | 84,82 | 7.389            | 54,597          |
| Kontrol                  | 28 | 65             | 90             | 77,86 | 6,726            | 45,238          |
| Valid<br>N<br>(listwise) | 28 |                |                |       |                  |                 |

**Tabel 4.5 Deskripsi Data Kelas Eksperimen dan Kelas Kontrol**

Pada Tabel 4.5 diperoleh bahwa hasil *pottest* kelas eksperimen dan kelas kontrol yang diikuti oleh 28 siswa didapatkan nilai maksimum masing-masing yaitu 100 dan 90,00. Kemudian didapatkan nilai minimum kelas eksperimen dan kelas kontrol masing-masing yaitu 70,00 dan 65,00. Berdasarkan nilai maksimum dan nilai minimum yang didapatkan pada hasil *post test* kelas eksperimen dan kelas kontrol menunjukkan bahwa nilai *post test* yang didapatkan oleh siswa ada yang belum memenuhi atau dibawah KKM yaitu 75. Kemudian didapatkan rata-rata hasil *post test* kelas eksperimen ialah 84,82 dengan simpangan baku ialah 7,389 dan varians ialah 54,597. Sedangkan pada nilai rata-rata hasil *post test* kelas kontrol didapatkan hasil yaitu 77,86 dengan simpangan baku ialah 6,726 dan varians ialah 45,238. Jadi pada hasil *post test* kelas eksperimen dan kelas kontrol diketahui bahwa rata-rata nilai *post test* kelas eksperimen lebih tinggi daripada rata-rata nilai *post test* kelas kontrol.

Setelah diketahui nilai rata-rata, simpangan baku, dan varians dari data hasil *pot test* kelas eksperimen dan kelas kontrol, maka langkah selanjutnya yaitu melakukan analisis data. Analisis data yang akan

dilakukan yaitu pengujian normalitas data, pengujian homogenitas data, dan pengujian perbedaan dua rata-rata. Analisis data *pos ttest* kelas eksperimen dan kelas kontrol dilakukan dengan menggunakan bantuan *software* SPSS *versi 20.0 for windows.*

## **4.2 Analisis Data**

## **4.2.1 Uji Validitas dan Reliabilitas Instrumen**

Sebelum melakukan proses penelitian, terlebih dahulu dilakukan proses uji coba intrumen guna untuk mengetahui validitas dan reliabilitas dari instrumen. Data hasil uji coba instrumen tersebut terdapat pada Lampiran. Berdasarkan hasil perhitungan dengan menggunakan *software*  SPSS *versi 20.0 for windows* diperoleh *Correlations* dari data hasil uji coba instrumen.

a. Uji Validitas dan Reliabilitas KD-1

|                |                            | S <sub>1</sub> | S <sub>2</sub> | <b>Total</b> |
|----------------|----------------------------|----------------|----------------|--------------|
| S1             | Pearson Correlation        |                | ,289           | ,853**       |
|                | Sig. (2-tailed)            |                | ,161           | ,000         |
|                | N                          | 25             | 25             | 25           |
| S <sub>2</sub> | <b>Pearson Correlation</b> | ,289           |                | $,741**$     |
|                | Sig. (2-tailed)            | ,161           |                | ,000         |
|                | N                          | 25             | 25             | 25           |
| <b>TOTAL</b>   | <b>Pearson Correlation</b> | $,853***$      | $,741**$       |              |
|                | Sig. (2-tailed)            | ,000           | ,000           |              |
|                | N                          | 25             | 25             | 25           |

**Tabel 4.6 Uji Validitas Soal KD-1 Kelas VII-B**

Berdasarkan hasil analisis pada tabel 4.6 dengan menggunakan SPSS 20.0 menunjukkan bahwa dari kedua soal yang diujikan diperoleh nilai yang berbintang dua (\*\*) bernilai signifikan pada  $\alpha$  sebesar 0,01 dengan jumlah siswa sebanyak 25 orang. Berdasarkan kriteria validitas untuk 2 soal pretest/posttest dapat disimpulkan pada tabel 4.7 dibawah ini.

| Soal           | r hitung | r table<br>$(\alpha = 1\%)$ | <b>Validitas</b><br>r hitung $>$ r table | <b>Kriteria</b> |
|----------------|----------|-----------------------------|------------------------------------------|-----------------|
| S1             | 0,853    | 0,463                       | Valid                                    | Sangat Tinggi   |
| S <sub>2</sub> | 0,741    | 0,463                       | Valid                                    | Tinggi          |

**Tabel 4.7 Kriteria Hasil Uji Coba Soal KD-1**

Selanjutnya dilakukan pengujian reliabilitas dengan menggunakan SPSS 22 diperoleh tabel reliabilitas instrumen tes hasil belajar dari data hasil uji coba instrumen pada kelas VII-B yang disajikan dalam Tabel 4.8 sebagai berikut :

**Tabel 4.8 Reliabilitas Instrumen Soal KD-1 kelas VII-B**

| <b>Cronbach's Alpha</b> | N of Items |  |
|-------------------------|------------|--|
| ,439                    |            |  |

Pada Tabel 4.8 diperoleh nilai *Cronbach's Alpha* adalah 0,439. Hal ini menunjukkan bahwa pengujian reliabilitas instrumen berdasarkan perhitungan SPSS adalah sudah reliabel dengan kriteria sedang. Terbukti dari hasil *Cronbach's Alpha* pengujian instrumen ≥ 0,40.

Berdasarkan pengujian validitas dan reliabilitas instrumen tersebut dapat disimpulkan bahwa instrumen yang akan digunakan dalam proses penelitian dinyatakan sudah layak.

b. Uji Validitas dan Reliabilitas KD-2

Berdasarkan hasil perhitungan dengan menggunakan *software* SPSS *versi 20.0 for windows* diperoleh *Correlations* dari data hasil uji coba instrumen prestest posttest 2.

|                |                            | S1        | S <sub>2</sub> | S <sub>3</sub> | <b>Total</b> |
|----------------|----------------------------|-----------|----------------|----------------|--------------|
| S <sub>1</sub> | <b>Pearson Correlation</b> |           | ,126           | ,318           | $,708^{**}$  |
|                | Sig. (2-tailed)            |           | ,549           | ,122           | ,000         |
|                | N                          | 25        | 25             | 25             | 25           |
| S <sub>2</sub> | <b>Pearson Correlation</b> | ,126      | 1              | ,207           | $,615***$    |
|                | Sig. (2-tailed)            | ,549      |                | ,322           | ,001         |
|                | N                          | 25        | 25             | 25             | 25           |
| S <sub>3</sub> | <b>Pearson Correlation</b> | ,318      | ,207           |                | $,701**$     |
|                | Sig. (2-tailed)            | ,122      | ,322           |                | ,000         |
|                | N                          | 25        | 25             | 25             | 25           |
| <b>TOTAL</b>   | <b>Pearson Correlation</b> | $,708***$ | $,615***$      | $,701**$       |              |
|                | Sig. (2-tailed)            | ,000      | ,001           | ,000           |              |
|                | N                          | 25        | 25             | 25             | 25           |
|                |                            |           |                |                |              |

**Tabel 4.9 Uji Validitas Soal KD-2 Kelas VII-B**

Berdasarkan hasil analisis pada tabel 4.9 dengan menggunakan SPSS 20.0 menunjukkan bahwa dari kedua soal yang diujikan diperoleh nilai yang berbintang dua (\*\*) bernilai signifikan pada  $\alpha$  sebesar 0,01 dengan jumlah siswa sebanyak 25 orang. Berdasarkan kriteria validitas untuk 3 soal pretest/posttest dapat disimpulkan pada tabel 4.10 dibawah ini.

**Tabel 4.10 Kriteria Hasil Uji Coba Soal KD-2**

| <b>Soal</b>    | r hitung | r table<br>$(\alpha = 1\%)$ | <b>Validitas</b><br>$r$ hitung > $r$ table | <b>Kriteria</b> |
|----------------|----------|-----------------------------|--------------------------------------------|-----------------|
| S <sub>1</sub> | 0,708    | 0,463                       | Valid                                      | Tinggi          |
| S <sub>2</sub> | 0,615    | 0,463                       | Valid                                      | Tinggi          |
| S <sub>3</sub> | 0,701    | 0,463                       | Valid                                      | Tinggi          |

Selanjutnya dilakukan pengujian reliabilitas dengan menggunakan SPSS 20.0 diperoleh tabel reliabilitas instrumen tes hasil belajar dari data hasil uji coba instrumen pada kelas VII-B yang disajikan dalam Tabel 4.11 sebagai berikut :

 **Tabel 4.11 Reliabilitas Instrumen Soal KD-2 kelas VII-B**

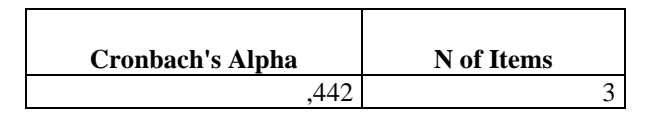

Pada Tabel 4.11 diperoleh nilai *Cronbach's Alpha* adalah 0,266. Hal ini menunjukkan bahwa pengujian reliabilitas instrumen berdasarkan perhitungan SPSS adalah sudah reliabel dengan kriteria sedang. Terbukti dari hasil *Cronbach's Alpha* pengujian instrumen ≥ 0,40.

Berdasarkan pengujian validitas dan reliabilitas instrumen tersebut dapat disimpulkan bahwa instrumen yang akan digunakan dalam proses penelitian dinyatakan sudah layak.

## **4.2.2 Uji Normalitas Data** *Pre Test* **kelas eksperimen dan kelas Kontrol**

Pengujian normalitas data kelas eksperimen dan kelas kontrol dalam penelitian ini mengunakan statistik uji *Kolmogorov-Smirznov*, dengan jumlah sampel dalam penelitian ini masing-masing adalah 28 siswa pada kelas eksperimen dan kelas kontrol. Berdasarkan hasil perhitungan dengan menggunakan *software* SPSS *versi 22.0 for windows* diperoleh output dari analisis. uji *Kolmogorov-Smirnov* normalitas data *pre test* 1 kelas eksperimen dan kelas kontrol yang disajikan pada Tabel 4.12

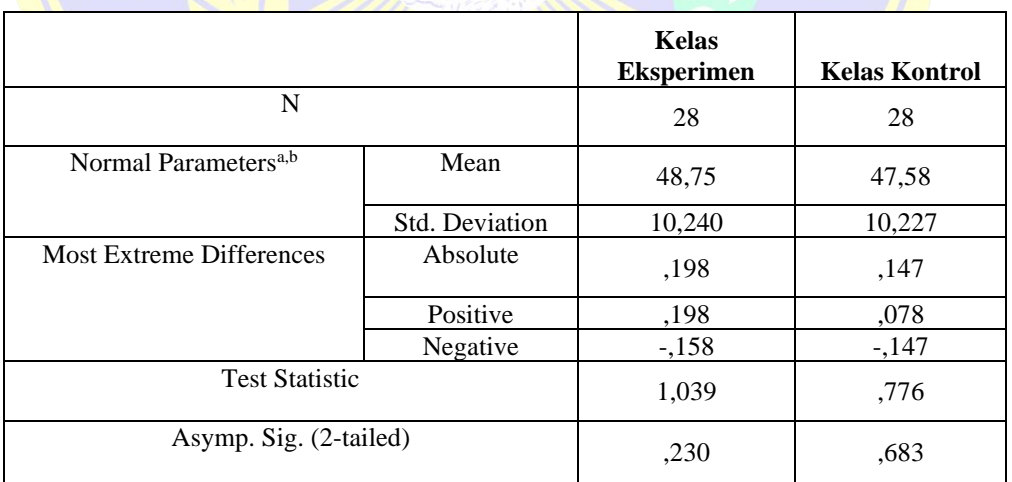

**Tabel 4.12 Uji** *Kolmogorov-Smirnov* **Normalitas Data** *Pre test* **1**

Dalam program SPSS digunakan istilah *significance* (yang disingkat *Sig*.) untuk *P-value,* dengan kata lain *P-value = Sig*. Adapun taraf signifikansi yang digunakan adalah 5 % ( $\alpha = 0.05$ ).

Berdasarkan Tabel 4.12, terlihat bahwa nilai signifikan (Sig) yang mengacu pada uji *Kolmogorov-Smirnov* diperoleh nilai signifikan kelas eksperimen adalah 0,230 dan kelas kontrol adalah 0,683. Nilai signifikan data *posttest* kelas eksperimen dan kelas kontrol tersebut lebih dari 0,05. Kesimpulannya bahwa data *pre test* yang diperoleh dari kelas eksperimen dan kelas kontrol tersebut dinyatakan berdistribusi normal.

Berdasarkan Tabel 4.12, terlihat bahwa nilai  $KS<sub>hituna</sub>$  pada uji *Kolmogorov-Smirnov* dengan taraf signifikan kedua kelas tersebut 0,05 adalah 0,198 pada kelas ekperimen dan 0,147 pada kelas kontrol. Nilai kritis dengan taraf nyata 0,05 adalah 0,250. Karena  $KS_{1-\alpha} = 0.198 \ge$  $KS_{hitung}$  dan  $KS_{I-\alpha} = 0.147 \ge KS_{hitung}$ , maka data *pre test* yang diperoleh dari kelas eksperimen dan kelas kontrol dinyatakan berdistribusi normal.

Berdasarkan uji normalitas dengan pengujian *P-value* dan *Kolmogorov-Smirnov* tersebut dapat diambil kesimpulan bahwa kedua sampel *pre test* kelas eksperimen dan kelas kontrol dinyatakan berdistribusi normal.

# **4.2.3 Uji Homogenitas Data** *Pre Test* **kelas Eksperimen dan kelas Kontrol**

Uji homogenitas varians data dilakukan setelah sampel data *pre test*  kelas eksperimen dan kelas kontrol telah dinyatakan berdistribusi normal. Berdasarkan hasil perhitungan dengan menggunakan *software* SPSS *versi 20.0 for windows* diperoleh output dari *Test of Homogenity of Variance* data *pretest* kelas eksperimen dan kelas kontrol. Adapun data uji homogenitas dari varians dapat dilihat pada Tabel 4.13 sebagai berikut.

| <b>Levene Statistic</b> | df1 | df2 | Sig. |
|-------------------------|-----|-----|------|
| 260                     |     |     | .613 |

**Tabel 4.13** *Homogenity of Variance*

Pada Tabel 4.13 (*Test of Homogeneity of Variances*) menunjukkan hasil uji homogenitas dari varians. Hasil pengujian homogeneity dengan Levene Statistic menunjukkan nilai 0,260 dengan signifikan 0,613. Nilai signifikan lebih dari nilai alpha 0,05 atau 0,613 > 0,05 maka H<sub>0</sub> diterima dan H<sup>1</sup> ditolak, yang berarti kedua kelas eksperimen dan kelas kontrol tersebut adalah homogen (sejenis).

# **4.2.4 Uji Normalitas Data** *Post Test* **kelas eksperimen dan kelas Kontrol**

Langkah yang digunakan dalam melakukan analisis data *post test* sama seperti yang digunakan dalam analisis data *pretest*. Berdasarkan hasil perhitungan dengan menggunakan *software* SPSS *versi 20.0 for windows*  diperoleh output dari analisis uji *Kolmogorov-Smirnov* normalitas data *post test* kelas eksperimen dan kelas kontrol. Uji *Kolmogorov-Smirnov* normalitas data *post test 1* kelas eksperimen dan kelas kontrol yang disajikan pada Tabel 4.14.

| $\frac{1}{2}$ $\frac{1}{2}$ |                |                   |         |
|----------------------------------------------------------------------------------------------------|----------------|-------------------|---------|
|                                                                                                    |                | <b>Eksperimen</b> | Kontrol |
| N                                                                                                    |                | 28                | 28      |
| Normal Parameters <sup>a,b</sup>                                                                                                    | Mean           | 81,43             | 75,54   |
|                                                                                                    | Std. Deviation | 8,149             | 7,371   |
| <b>Most Extreme Differences</b>                                                                                                    | Absolute       | ,188              | ,221    |
|                                                                                                    | Positive       | ,188              | ,172    |
|                                                                                                    | Negative       | $-109$            | $-.221$ |
| Kolmogorov-Smirnov Z                                                                                                    |                | ,993              | 1,170   |
| Asymp. Sig. (2-tailed)                                                                                                    |                | ,277              | ,130    |

**Tabel 4.14 Uji** *Kolmogorov-Smirnov* **Normalitas Data** *Post Test* **1**

Dalam program SPSS digunakan istilah *significance* (yang disingkat *Sig*.) untuk *P-value,* dengan kata lain *P-value = Sig*. Adapun taraf signifikansi yang digunakan adalah 5 % ( $\alpha = 0.05$ ).

Berdasarkan Tabel 4.14, terlihat bahwa nilai signifikan (Sig) yang mengacu pada uji *Kolmogorov-Smirnov* diperoleh nilai signifikan kelas eksperimen adalah 0,277 dan kelas kontrol adalah 0,130. Nilai signifikan data *post test* kelas eksperimen dan kelas kontrol tersebut lebih dari 0,05. Kesimpulannya bahwa data *post test* yang diperoleh dari kelas eksperimen dan kelas kontrol tersebut dinyatakan berdistribusi normal.

Berdasarkan Tabel 4.14, terlihat bahwa nilai  $KS_{hitung}$  pada uji *Kolmogorov-Smirnov* dengan taraf signifikan kedua kelas tersebut 0,05 adalah 0,188 pada kelas ekperimen dan 0,221 pada kelas kontrol. Nilai kritis dengan taraf nyata 0,05 adalah 0,250. Karena  $KS_{1-\alpha} = 0.188 \ge$  $KS_{hitung}$  dan  $KS_{I-\alpha} = 0.221 \ge KS_{hitung}$ , maka data *post test* yang diperoleh dari kelas eksperimen dan kelas kontrol dinyatakan berdistribusi normal.

Berdasarkan uji normalitas dengan pengujian *P-value* dan *Kolmogorov-Smirnov* tersebut dapat diambil kesimpulan bahwa kedua sampel *post test* kelas eksperimen dan kelas kontrol dinyatakan berdistribusi normal.

Uji *Kolmogorov-Smirnov* normalitas data *post test 2* kelas eksperimen dan kelas kontrol yang disajikan pada Tabel 4.15

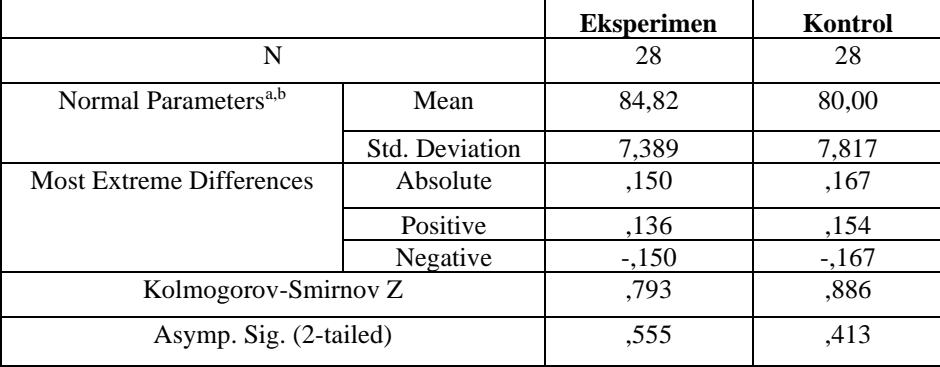

**Tabel 4.15 Uji** *Kolmogorov-Smirnov* **Normalitas Data** *Post test* **2**

Dalam program SPSS digunakan istilah *significance* (yang disingkat *Sig*.) untuk *P-value,* dengan kata lain *P-value = Sig*. Adapun taraf signifikansi yang digunakan adalah 5 % ( $\alpha = 0.05$ ).

Berdasarkan Tabel 4.15, terlihat bahwa nilai signifikan (Sig) yang mengacu pada uji *Kolmogorov-Smirnov* diperoleh nilai signifikan kelas eksperimen adalah 0,555 dan kelas kontrol adalah 0,413. Nilai signifikan data *posttest* kelas eksperimen dan kelas kontrol tersebut lebih dari 0,05. Kesimpulannya bahwa data *posttest* yang diperoleh dari kelas eksperimen dan kelas kontrol tersebut dinyatakan berdistribusi normal.

Berdasarkan Tabel 4.15, terlihat bahwa nilai  $KS_{hitung}$  pada uji *Kolmogorov-Smirnov* dengan taraf signifikan kedua kelas tersebut 0,05 adalah 0,150 pada kelas ekperimen dan 0,167 pada kelas kontrol. Nilai kritis dengan taraf nyata 0,05 adalah 0,250. Karena  $KS_{1-\alpha} = 0,150$  ≥  $KS_{hitung}$  dan  $KS_{I-\alpha} = 0.167 \geq KS_{hitung}$ , maka data *post test* yang diperoleh dari kelas eksperimen dan kelas kontrol dinyatakan berdistribusi normal.

Berdasarkan uji normalitas dengan pengujian *P-value* dan *Kolmogorov-Smirnov* tersebut dapat diambil kesimpulan bahwa kedua sampel *post test* kelas eksperimen dan kelas kontrol dinyatakan berdistribusi normal. Selanjutnya, karena kedua sampel berdistribusi normal maka akan dilakukan uji homogenitas data posttest.

## **4.2.5 Uji Homogenitas Data** *Post Test* **kelas Eksperimen dan kelas Kontrol**

Uji homogenitas varians data dilakukan setelah kedua sampel data *post test* kelas eksperimen dan kelas kontrol telah dinyatakan berdistribusi normal. Berdasarkan hasil perhitungan dengan menggunakan *software* SPSS *versi 20.0 for windows* diperoleh output dari *Test of Homogenity of Variance* data *posttest* kelas eksperimen dan kelas kontrol. *Test of Homogenity of Variance* data *post test* 1 kelas eksperimen dan kelas kontrol. Adapun data uji homogenitas dari varians dapat dilihat pada Tabel 4.16 sebagai berikut :

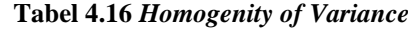

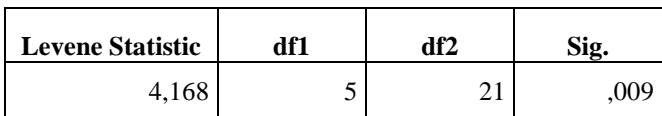

Pada Tabel 4.16 (*Test of Homogeneity of Variances*) menunjukkan hasil uji homogenitas dari varians. Hasil pengujian homogeneity dengan Levene Statistic menunjukkan nilai 4,168 dengan signifikan 0,009. Nilai signifikan kurang dari nilai alpha 0,05 atau 0,009 < 0,05 maka  $H_0$  ditolak dan H<sup>1</sup> diterima, kelas eksperimen dan kelas kontrol ada perbedaan, maka kedua kelas tersebut tidak homogen (sejenis).

*Test of Homogenity of Variance* data *post test 2* kelas eksperimen dan kelas kontrol. Adapun data uji homogenitas dari varians dapat dilihat pada Tabel 4.17 sebagai berikut :

| <b>Levene Statistic</b> | df1 | df2 | Sig. |
|-------------------------|-----|-----|------|
| 8,500                   |     |     | .000 |

**Tabel 4.17** *Homogenity of Variance*

Pada Tabel 4.17 (*Test of Homogeneity of Variances*) menunjukkan hasil uji homogenitas dari varians. Hasil pengujian homogeneity dengan Levene Statistic menunjukkan nilai 8,500 dengan signifikan 0,000. Nilai signifikan kurang dari nilai alpha  $0.05$  atau  $0.000 < 0.05$  maka H<sub>0</sub> ditolak dan H<sup>1</sup> diterima, kelas eksperimen dan kelas kontrol ada perbedaan, maka kedua kelas tersebut tidak homogen (sejenis).

## **4.2.5 Uji t Satu Pihak** *(One Sample t-Test)*

Apabila terbukti ada perbedaan rata-rata skor tes akhir siswa antara kelompok eksperimen dan kelompok kontrol maka dilakukan uji satu pihak. Statistik uji satu pihak dapat dilakukan dengan menggunakan bantuan *software* SPSS *versi 20.0 for windows.*

a. Uji t satu pihak (One Sample t-Test) Kelas Eksperimen

Berikut disajikan hasil perhitungan One Sample t-Test melalui bantuan *software* SPSS *versi 20.0 for windows.* Data *post test 1* kelas eksperimen yang disajikan pada Tabel 4.18.

|            |    | <b>Mean</b> | <b>Std. Deviation</b> | <b>Std. Error</b><br><b>Mean</b> |
|------------|----|-------------|-----------------------|----------------------------------|
| Eksperimen | 28 | 81.43       | 8.149                 | 1,540                            |

**Tabel 4.18** *One-Sample Statistics*

**Tabel 4.19 One-Sample** *Post Test* **1**

|           | Test Value $= 75$ |    |                     |            |                                              |       |
|-----------|-------------------|----|---------------------|------------|----------------------------------------------|-------|
|           |                   |    |                     | Mean       | 95% Confidence Interval of<br>the Difference |       |
|           | т                 | Df | Sig. (2-<br>tailed) | Difference | Lower                                        | Upper |
| Eksperime | 4.174             | 27 | ,000                | 6.429      | 3,27                                         | 9.59  |

Berdasarkan Tabel 4.19, terlihat bahwa nilai t<sub>tabel</sub> pada uji One-*Sample t-Test* dengan taraf signifikan kedua kelas tersebut 0,025 adalah 2,052. Dengan nilai kritis *t* untuk taraf nyata 0,025 dan *df* = 27 adalah 4,174. Karena  $t_{table} = 2.052 \le t_{hitung} = 4.174$ , maka  $H_0$  ditolak sehingga didapatkan hasil bahwa rata-rata skor tes akhir pada kelompok eksperimen lebih baik daripada hasil belajar siswa pada kelompok kontrol.

Berikut disajikan hasil perhitungan One Sample t-Test melalui bantuan *software* SPSS *versi 22.0 for window.* Data *post test 2* kelas eksperimen yang disajikan pada Tabel 4.20.

| <u>rabel was one-bampic biatistics</u> |    |             |                       |                        |
|----------------------------------------|----|-------------|-----------------------|------------------------|
|                                        |    | <b>Mean</b> | <b>Std. Deviation</b> | <b>Std. Error Mean</b> |
| Eksperimen                             | 28 | 84.82       | 7.389                 | 1.396                  |
|                                        |    |             |                       |                        |

**Tabel 4.20 One-Sample Statistics**

**Tabel 4.21 One-Sample** *Post Test* **1**

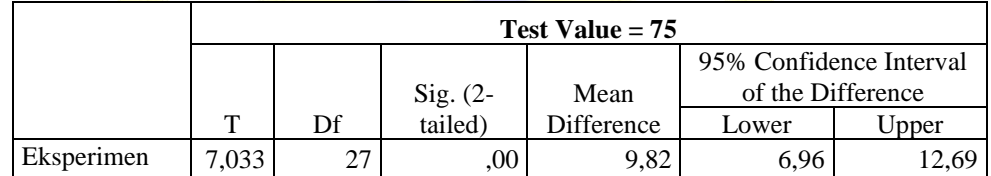

Berdasarkan Tabel 4.21, terlihat bahwa nilai t<sub>tabel</sub> pada uji One-*Sample t-Test* dengan taraf signifikan kedua kelas tersebut 0,025 adalah 2,052. Dengan nilai kritis *t* untuk taraf nyata 0,025 dan *df* = 27 adalah 7,033.

Karena  $t_{table} = 2.052 \le t_{hitung} = 7.033$  maka  $H_0$  ditolak sehingga didapatkan hasil bahwa rata-rata skor tes akhir pada kelompok eksperimen lebih baik daripada hasil belajar siswa pada kelompok kontrol.

Dari hasil pengujian diatas, dapat disimpulkan bahwa rata-rata skor tes akhir siswa pada materi segitiga dengan menggunakan model pembelajaran TAPPS lebih baik daripada rata-rata skor tes akhir siswa dengan menggunakan pendekatan konvensional.

# **4.2.6 Uji Perbedaan Dua Rata-Rata Data** *Post Test* **Kelas Eksperimen dan Kelas kontrol**

Berdasarkan uji normalitas dan homogenitas varians antara kedua kelompok sampel, diperoleh bahwa data dari kedua kelompok sampel berasal dari populasi yang berdistribusi normal dan tidak terdapat perbedaan varians antara kedua kelompok sampel. Dengan demikian, asumsi normalitas dan homogenitas varians dipenuhi sehingga untuk pengujian selanjutnya, akan dilakukan uji perbedaan dua rata-rata dengan menggunakan uji-t.

Uji-t yang digunakan adalah *Independen Sampels t-Test* yang terdapat pada *software* SPSS *ver 20.0 for windows* dengan asumsi kedua varians homogen (*equel varians assumed*).

Dalam program SPSS digunakan istilah *significance* (yang disingkat *Sig*.) untuk *P-value,* dengan kata lain *P-value = Sig*. Adapun taraf signifikansi yang digunakan adalah 5% atau 0,05. Berdasarkan hasil pengujian, output *Independent Sampel t-Test* posttest 1 seperti diperlihatkan pada Tabel 4.22.

**Levene's Test for Equality of t-test for Equality of Means**  $\mathbf{F}$  | Sig. | T | df **Sig. (2 taile d) Mean Differ ence Std. Error Differ ence 95% Confidence Interval of the Difference Lower Upper** Ni Equal lai variances assumed ,495 ,485 2,838 54 ,006 5,893 2,077 1,730 10,056 Equal variances not assumed 2,838 53,466 ,006 5,893 2,077 1,729 10,057

**Tabel 4.22** *Independent Samples Post Test* **1**

Berdasarkan Tabel 4.22, terlihat bahwa nilai signifikan (Sig) yang mengacu pada uji *Levene's Test for Equality of Variances* diperoleh nilai signifikan nilai *posttest* dari kedua kelas tersebut adalah 0,485. Nilai signifikan kedua kelas tersebut lebih dari 0,025 atau *P-value*  $\geq \alpha$ , maka  $H_0$ diterima . Begitu juga dengan uji *t-Test for Equality of Means* diperoleh nilai signifikan nilai *posttest* dari kedua kelas tersebut adalah 0,006. Nilai signifikan kedua kelas tersebut kurang dari 0,025 atau *P-value* ≤ α. maka H<sub>0</sub> ditolak. Kesimpulannya bahwa terdapat perbedaan rata-rata skor tes akhir siswa antara kelas eksperimen dan kelas kontrol.

Berdasarkan Tabel 4.22, terlihat bahwa nilai t<sub>tabel</sub> pada uji *t-Test for Equality of Means* dengan taraf signifikan kedua kelas tersebut 0,025 adalah 2,838. Dengan nilai kritis t untuk taraf nyata 0,025 dan *df* = 54 adalah 2,00. Karena  $t_{table} = 2.00 \le t_{hitung} = 2.838$ , maka  $H_0$  ditolak. Dari hasil pengujian di atas, dapat disimpulkan bahwa terdapat perbedaan rata-rata skor tes akhir siswa antara kelas eksperimen dan kelas kontrol.

Berdasarkan hasil pengujian, output *Independent Sampel t-Test* post test 2 seperti diperlihatkan pada Tabel 4.23.

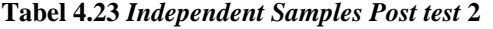

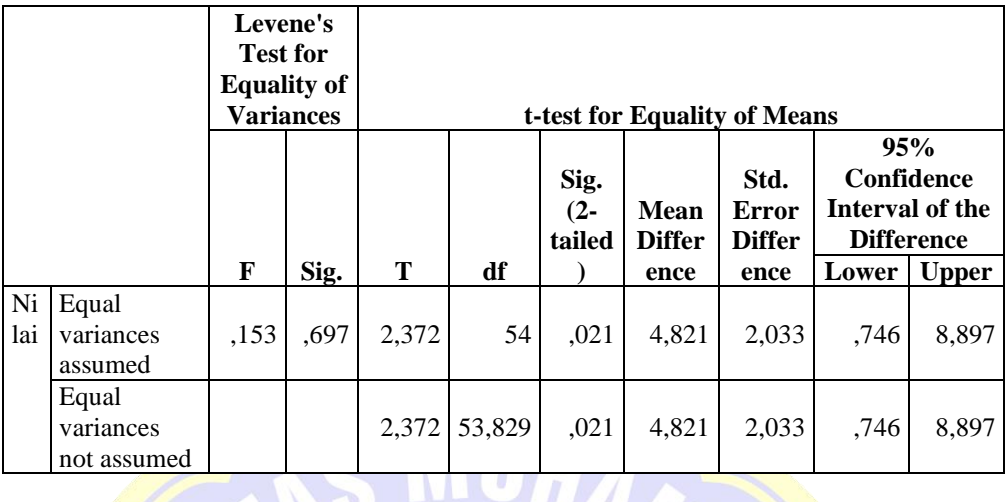

Berdasarkan Tabel 4.23, terlihat bahwa nilai signifikan (Sig) yang mengacu pada uji *Levene's Test for Equality of Variances* diperoleh nilai signifikan nilai *posttest* dari kedua kelas tersebut adalah 0,697. Nilai signifikan kedua kelas tersebut lebih dari 0,025 atau *P-value*  $\geq \alpha$ , maka  $H_0$ diterima . Begitu juga dengan uji *t-Test for Equality of Means* diperoleh nilai signifikan nilai *posttest* dari kedua kelas tersebut adalah 0,021. Nilai signifikan kedua kelas tersebut kurang dari 0,025 atau *P-value* ≤ α. maka H<sub>0</sub> ditolak. Kesimpulannya bahwa terdapat perbedaan rata-rata skor tes akhir siswa antara kelas eksperimen dan kelas kontrol.

Berdasarkan Tabel 4.23, terlihat bahwa nilai  $t_{table}$  pada uji *t-Test for Equality of Means* dengan taraf signifikan kedua kelas tersebut 0,025 adalah 2,372. Dengan nilai kritis t untuk taraf nyata 0,05 dan *df* = 54 adalah 2,00. Karena  $t_{table} = 2.00 \leq t_{hitung} = 2.372$ , maka  $H_0$  ditolak. Dari hasil pengujian di atas, dapat disimpulkan bahwa terdapat perbedaan rata-rata skor tes akhir siswa antara kelas eksperimen dan kelas kontrol.

#### **4.2.7 Analisis Data Aktivitas Siswa**

Dalam penelitian ini, pengamat terhadap aktivitas siswa dilakukan selama dua kali pertemuan. Sampel dalam penelitian yaitu siswa kelas VII-D dengan 12 kelompok berpasangan yang masing-masing kelompok terdiri dari 2 siswa yang dipilih secara heterogen. Pengamatan tersebut dilakukan oleh 4 pengamat yang terdiri 1 pengamat mengamati masing-masing 3 kelompok. Hasil aktivitas siswa selama berlangsungnya pembelajaran melalui model pembelajaran *thinking aloud pair problem solver (TAPPS)* terdapat pada lampiran. Menurut kriteria aktivitas siswa yang telah ditetapkan pada tabel diperoleh data seperti yang disajikan pada Tabel 4.24 seperti berikut:

| Kode | <b>Aktivitas Siswa</b>                       | <b>Persentase</b> |
|------|----------------------------------------------|-------------------|
| (1)  | Mendengarkan / memperhatikan penjelasan guru | 40,00 %           |
| (2)  | Bertanya kepada guru jika ada kesulitan      | 9,14 %            |
| (3)  | Membaca buku paket/Lembar Kerja              | 7,16 %            |
| (4)  | Berdiskusi antar pasangan                    | 10,62 %           |
| (5)  | Menyampaikan pendapat                        | 5,68 %            |
| (6)  | Mengerjakan lembar kegiatan                  | 22,22 %           |
| (7)  | Perilaku yang tidak relevan dengan KBM       | 5,19%             |

**Tabel 4.24 Pengamatan Aktivitas Siswa Kelas Ekperimen Pertemuan 1** 

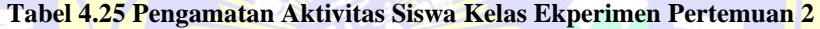

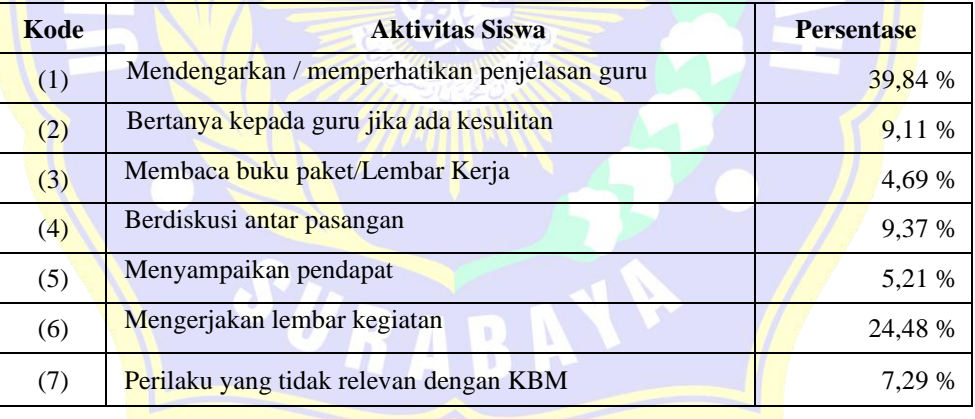

Berdasarkan Tabel 4.24 dan Tabel 4.25 mengenai hasil pengamatan aktivitas siswa kelas eksperimen pada pertemuan II dan III diperoleh ratarata aktivitas siswa setiap indikatornya. Rata-rata aktivitas siswa pada kelas eksperimen akan disajikan pada Tabel 4.26

| Kode | <b>Aktivitas Siswa</b>                       | <b>Persentase</b> |
|------|----------------------------------------------|-------------------|
| (1)  | Mendengarkan / memperhatikan penjelasan guru | 39,92 %           |
| (2)  | Bertanya kepada guru jika ada kesulitan      | 9,13 %            |
| (3)  | Membaca buku paket/Lembar Kerja              | 5,93 %            |
| (4)  | Berdiskusi antar pasangan                    | 10,00 %           |
| (5)  | Menyampaikan pendapat                        | 5,45 %            |
| (6)  | Mengerjakan lembar kegiatan                  | 23,35 %           |
| (7)  | Perilaku yang tidak relevan dengan KBM       | 6,24 %            |
|      | Rata-rata                                    | 14.29 %           |

**Tabel 4.26 Rata-Rata Aktivitas Siswa Kelas Ekperimen**

Dari Tabel 4.26 terlihat bahwa aktivitas dominan yang dilakukan siswa dari rata-rata persentase adalah pada saat mendengarkan/ memperhatikan penjelasan guru (1), berdiskusi antar pasangan (4), mengerjakan lembar kegiatan (6). Aktivitas yang di bawah rata-rata yaitu bertanya kepada guru jika ada kesulitan (2), membaca buku paket/lembar kerja (3), berdiskusi antar pasangan (4), menyampaikan pendapat (5), dan perilaku yang tidak relevan dengan KBM.

Hasil pengamatan aktivitas siswa kelas kontrol pada pertemuan I dan II yang terdapat pada Tabel 4.27.

| Kode | <b>Aktivitas Siswa</b>                       | <b>Persentase</b> |
|------|----------------------------------------------|-------------------|
| (1)  | Mendengarkan / memperhatikan penjelasan guru | 55,37 %           |
| (2)  | Bertanya kepada guru jika ada kesulitan      | 8,47 %            |
| (3)  | Membaca buku paket/Lembar Kerja              | 15,25 %           |
| (4)  | Berdiskusi antar pasangan                    | $0\%$             |
| (5)  | Menyampaikan pendapat                        | 7,91 %            |
| (6)  | Mengerjakan lembar kegiatan                  | $0\%$             |
| (7)  | Perilaku yang tidak relevan dengan KBM       | 12.99 %           |

**Tabel 4.27 Pengamatan Aktivitas Siswa Kelas Kontrol Pertemuan I**

| Kode | <b>Aktivitas Siswa</b>                       | <b>Persentase</b> |
|------|----------------------------------------------|-------------------|
| (1)  | Mendengarkan / memperhatikan penjelasan guru | 48,60 %           |
| (2)  | Bertanya kepada guru jika ada kesulitan      | 12,85 %           |
| (3)  | Membaca buku paket/Lembar Kerja              | 13,97 %           |
| (4)  | Berdiskusi antar pasangan                    | $0\%$             |
| (5)  | Menyampaikan pendapat                        | 9.50 %            |
| (6)  | Mengerjakan lembar kegiatan                  | $0\%$             |
| (7)  | Perilaku yang tidak relevan dengan KBM       | 15,08 %           |

**Tabel 4.28 Pengamatan Aktivitas Siswa Kelas Kontrol Pertemuan II**

Dari Tabel 4.27 dan Tabel 4.28 mengenai hasil pengamatan aktivitas siswa kelas kontrol pada pertemuan I dan II diperoleh rata-rata aktivitas siswa setiap indikatornya. Rata-rata aktivitas siswa pada kelas kontrol akan disajikan pada Tabel 4.29.

| Kode | <b>Aktivitas Siswa</b>                       | <b>Persentase</b> |
|------|----------------------------------------------|-------------------|
| (1)  | Mendengarkan / memperhatikan penjelasan guru | 51,99 %           |
| (2)  | Bertanya kepada guru jika ada kesulitan      | 10,66 %           |
| (3)  | Membaca buku paket/Lembar Kerja              | 14,61 %           |
| (4)  | Berdiskusi antar pasangan                    | 0%                |
| (5)  | Menyampaikan pendapat                        | 8,70 %            |
| (6)  | Mengerjakan lembar kegiatan                  | $0\%$             |
| (7)  | Perilaku yang tidak relevan dengan KBM       | 14.04 %           |
|      | Rata-rata                                    | 14,28 %           |

**Tabel 4.29 Rata-Rata Hasil Aktivitas Siswa Kelas Kontrol**

Dari Tabel 4.29 terlihat bahwa aktivitas dominan yang dilakukan siswa dari rata-rata persentase adalah pada saat mendengarkan/memperhatikan penjelasan guru (1) dan membaca buku paket/Lembar Kerja (3). Aktivitas yang dibawah rata-rata yakni Bertanya kepada guru jika ada kesulitan (2), menyampaikan pendapat (5), dan perilaku yang tidak relevan dengan KBM (7). Pembelajaran pada kelas kontrol dilakukan dengan menggunakan pendekatan konvensional. Pembelajaran yang dilakukan berpusat pada guru. Dalam pembelajaran pada kelas kontrol ini, guru tidak memberikan lembar kegiatan (6) maka siswa tidak berdiskusi antar pasangan (4) dan memperoleh persentase sebesar 0 % karena memang aktivitas tersebut tidak dilakukan.

### **4.2.8 Analisis Data Respon Siswa**

Setelah dilaksanakn pembelajaran matematika melalui model pembelajaran *Thinking Aloud Pair Problem Solving* (TAPPS), siswa disuruh mengisi angket respon untuk mengetahui ketertarikan siswa terhadap pembelajaran dengan metode yang telah diikuti. Sampel dalam penelitian ini yaitu seluruh siswa kelas VII-D di SMP Muhammadiyah 11 Surabaya yang berjumlah 28 siswa. Hasil Respon Siswa terdapat pada lampiran. Adapun hasil data angket respon siswa dapat dilihat pada Tabel 4.30 dibawah ini :

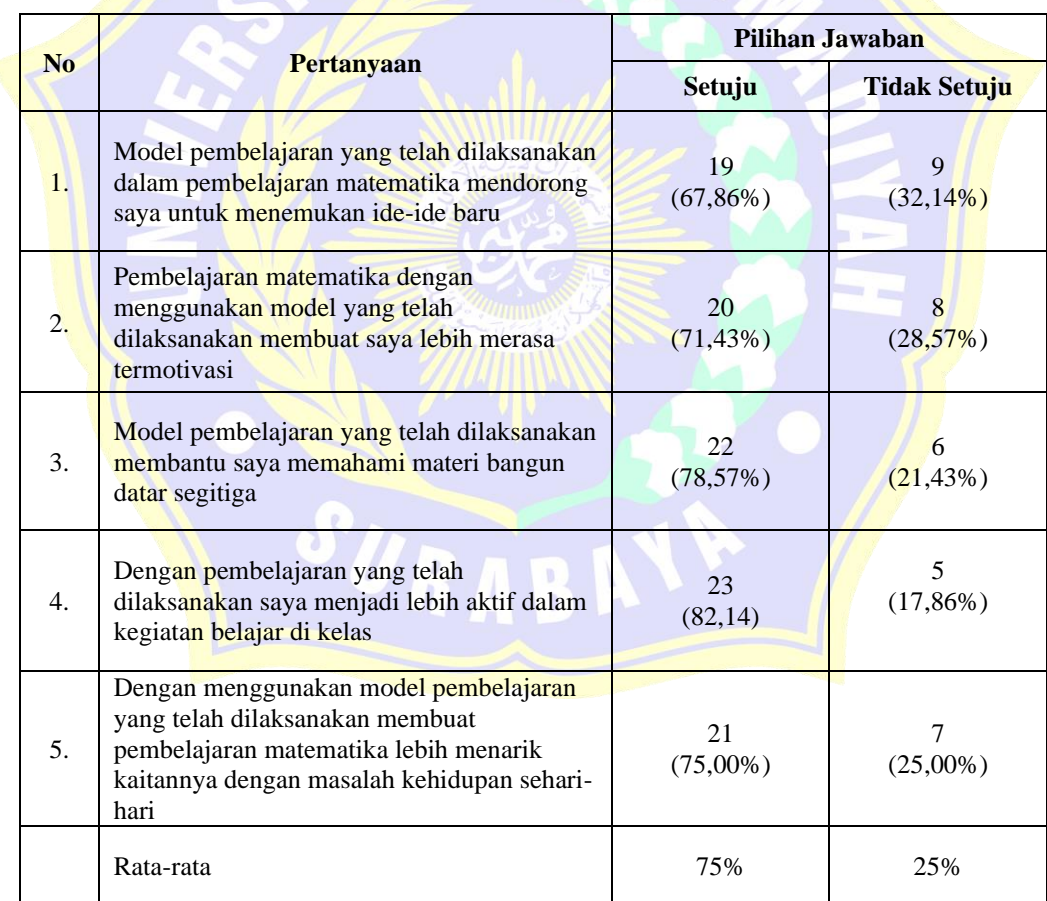

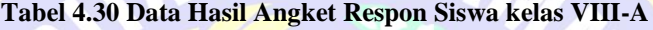

Berdasarkan hasil pengamatan yang terdapat dalam tabel 4.30 data respon siswa setelah mengikuti pembelajaran matematika melalui model

*Thinking Aloud Pair Problem Solving* (TAPPS), didapatkan rata-rata hasil respon siswa yang setuju 75% dan yang tidak setuju 25%. Siswa merespon setuju diatas rata-rata dengan kategori model pembelajaran yang telah dilaksanakan membantu siswa memahami materi bangun datar segitiga, membuat siswa menjadi lebih aktif dalam kegiatan belajar dikelas, dan siswa merasa lebih tertarik dalam pembelajaran matematika kaitannya dengan masalah kehidupan sehari-hari.

#### **4.3 Pembahasan**

Pada pembahasan ini akan dijelaskan hasil dari analisis data yang sudah diperoleh untuk mengetahui pelaksanaan dan pengaruh model pembelajaran *Thinking Aloud Pair Problem Solving* (TAPPS) terhadap hasil belajar pada siswa kelas VII-D di SMP Muhammadiyah 11 Surabaya.

### **4.3.1 Pelaksanaan model TAPPS**

Pelaksanaan model *Thinking Aloud Pair Problem Solving* (TAPPS) diterapkan pada kelas eksperimen yaitu siswa kelas VII-D yang berjumlah 28 siswa terdiri dari 12 siswa perempuan dan 16 siswa laki-laki. Sebelum diberikan perlakuan dengan menggunakan model pembelajaran *Thinking Aloud Pair Problem Solving* (TAPPS), siswa diberikan pretest untuk mengetahui kemampuan awal siswa pada kelas eksperimen. Kemudian kelas eksperimen melakukan proses pembelajaran dengan menerapkan model *Thinking Aloud Pair Problem Solving* (TAPPS). Selama proses pembelajaran siswa dibagi secara berpasangan, dan masing-masimg diberikan lembar kerja yang diselesaikan dengan pasangannya. Pasangan tersebut terdiri dari *problem solver* dan *listener*. Siswa yang berperan sebagai *problem solver* memiliki tugas untuk menjelaskan tahap demi tahap dalam menyelesaikan masalah, sedangkan siswa yang berperan sebagai *listener* memiliki tugas untuk memahami setiap langkah yang dilakukan *problem solver*. Dalam proses pembelajaran tersebut peneliti juga melakukan pengamatan aktivitas siswa selama proses pembelajaran

berlangsung. Setelah proses pembelajaran dengan model *Thinking Aloud Pair Problem Solving* (TAPPS) selesai, kelas eksperimen diberikan posttest untuk mengetahui hasil belajar siswa setelah diberikan perlakuan. Setelah itu siswa kelas ekperimen diberikan angket respon siswa untuk mengetahui ketertarikan terhadap model pembelajaran *Thinking Aloud Pair Problem Solving* (TAPPS).

#### **4.3.2 Pengaruh model TAPPS**

Pengaruh model pembelajaran *Thinking Aloud Pair Problem Solving* (TAPPS) yang diterapkan pada kelas eksperimen memberikan pengaruh terhadap hasil belajar siswa kelas VII-D. Pengaruh tersebut terlihat pada hasil posttest KD-1 dan posttest KD-2, terlihat pada uji perbedaan dua ratarata data posttest KD-1 kelas eksperimen dan kelas kontrol dengan  $t_{table1}$  =  $2,00 \le t_{hitung} = 2,838$ , maka  $H_0$  ditolak dan pada data posttest KD-2 dengan  $t_{table} = 2,00 \leq t_{hitung} = 2,372$ , maka  $H_0$ . Dari hasil pengujian tersebut dapat disimpulkan bahwa terdapat perbedaan rata-rata skor tes akhir siswa antara kelas eksperimen dan kelas kontrol.

Berdasarkan aktivitas siswa pada kelas eksperimen, bahwa aktivitas dominan selama proses pembelajaran menggunakan model *Thinking Aloud Pair Problem Solving* (TAPPS) yaitu mendengarkan / memperhatikan penjelasan guru dengan memperoleh persentase 39,92% yang berarti siswa sangat memperhatikan guru saat memberikan langkahlangkah untuk mengerjakan lembar kerja yang dipandu pada setiap langkah. Selain itu aktivitas yang dominan yaitu mengerjakan lembar kerja dengan memperoleh persentase 23,35% yang berarti siswa sangat antusias dalam mengerjakan lembar kerja yang diselesaikan secara berpasangan.

Pengaruh model pembelajaran *Thinking Aloud Pair Problem Solving* (TAPPS) terlihat dari angket respon siswa. Pada angket respon siswa menunjukkan bahwa 75% siswa setuju dengan model pembelajaran *Thinking Aloud Pair Problem Solving* (TAPPS) ini, dengan kategori siswa terdorong untuk menemukan ide-ide baru, membuat siswa lebih merasa termotivasi, siswa terbantu memahami materi bangun datar segitiga, siswa

menjadi lebih aktif dalam kegiatan belajar di kelas, dan membuat pembelajaran matematika lebih menarik kaitannya dengan masalah kehidupan sehari-hari.

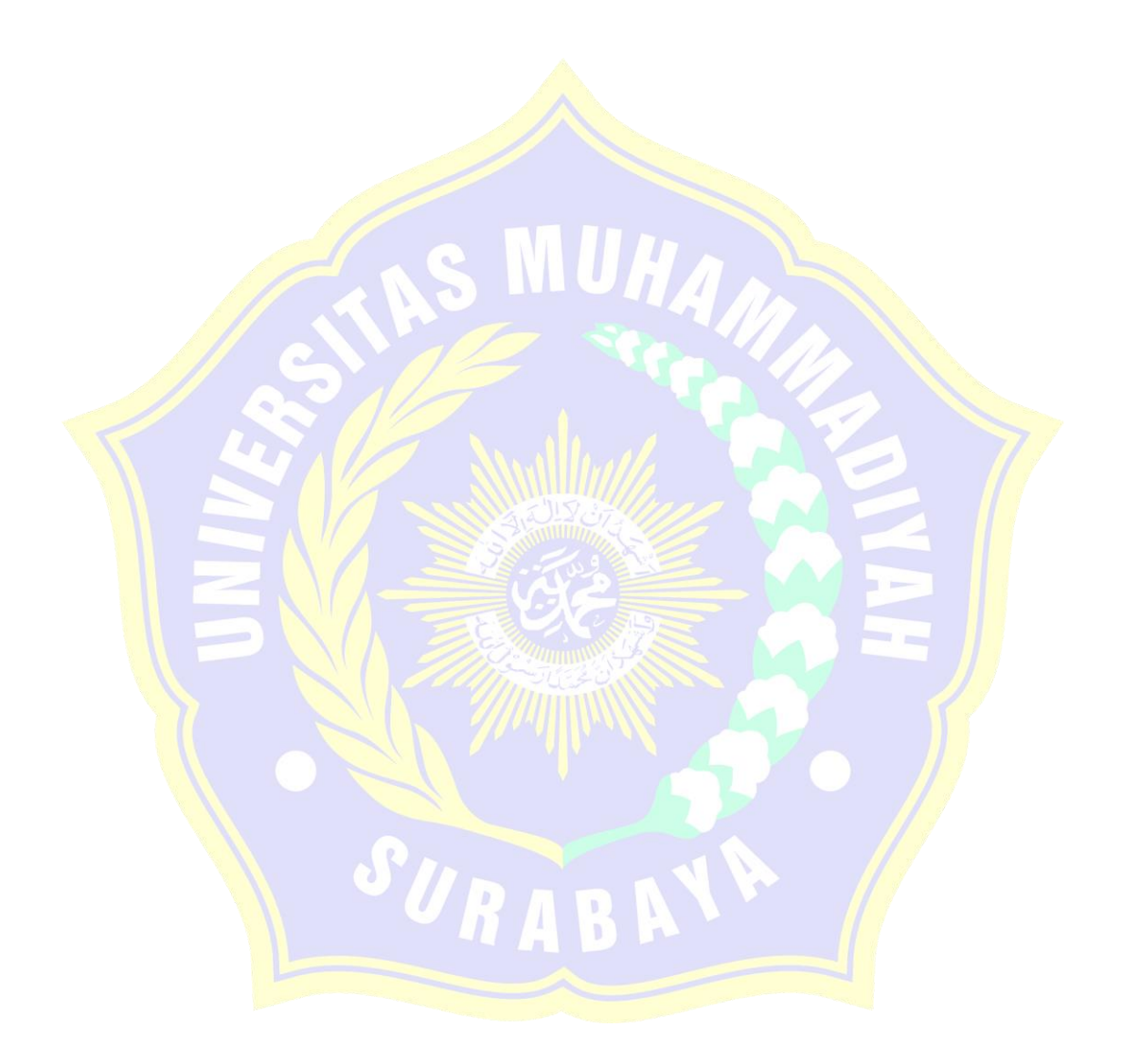